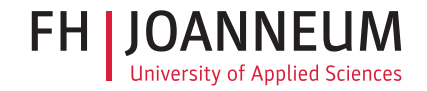

## <Title of Your Thesis>

<The subtitle.>

Bachelor's Thesis

submitted in conformity with the requirements for the degree of Bachelor of Science in Engineering (BSc) Bachelor's degree programme Internettechnik

FH JOANNEUM (University of Applied Sciences), Kapfenberg

Supervisor: <firstname lastname> Submitted by: < your name>

<date>

[TODO: Specify the title, sub title, place, date, study, language, your name, and advisor in the main *thesis.tex* file. Finally, remove all *TODOs* within your LAT<sub>E</sub>X source code.]

#### Abstract

Your text here... [TODO: Write the abstract in English and in German, called *Zusammenfassung*. Describe in about 250 to 350 words the problem, the innovation, the method, the results and implications.]

#### Zusammenfassung

Ihr Text beginnt hier... [TODO: Die Zusammenfassung sollte das gesamte Werk enthalten, also das spannende Problem, den gewählten – neuartigen – Lösungsansatz und natürlich vor allem die erreichten Resultate.]

## <span id="page-3-0"></span>**Contents**

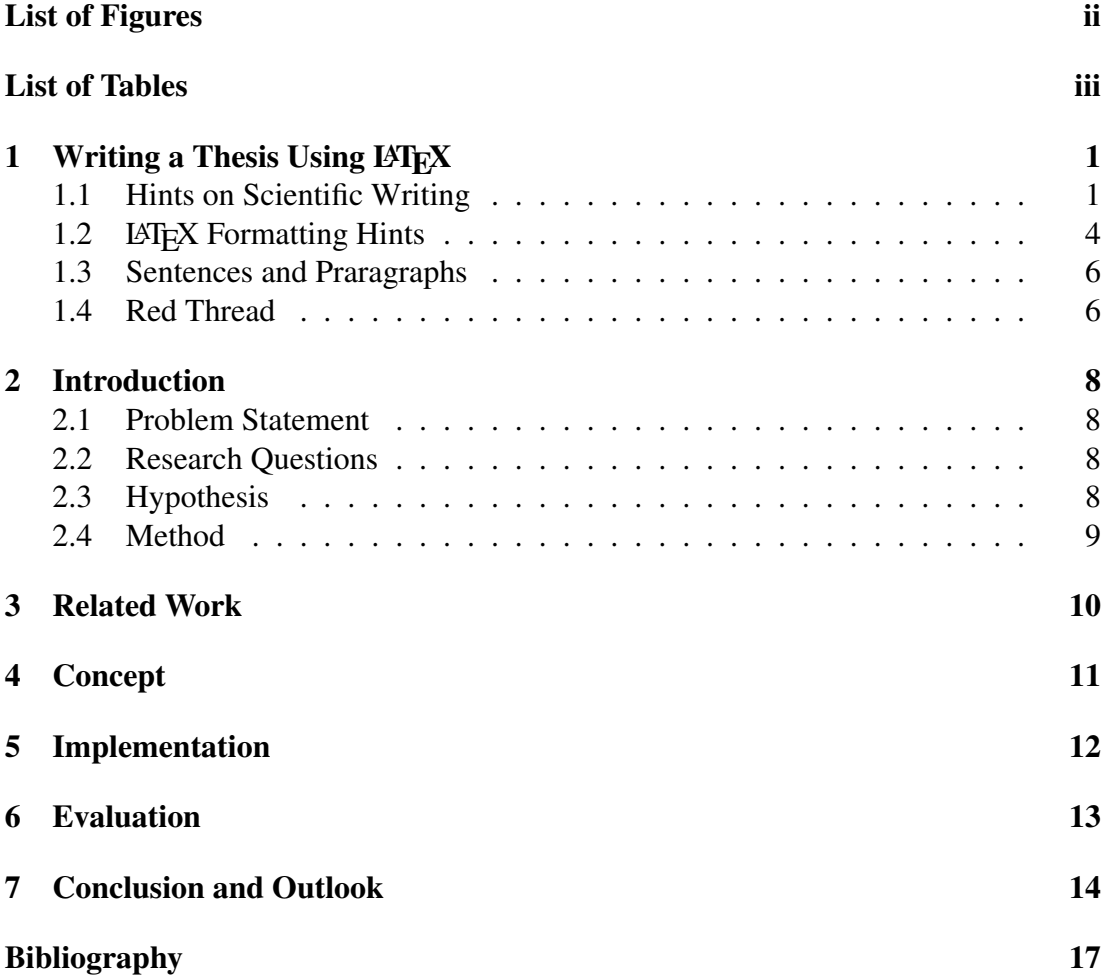

## <span id="page-4-0"></span>List of Figures

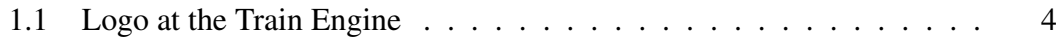

## List of Tables

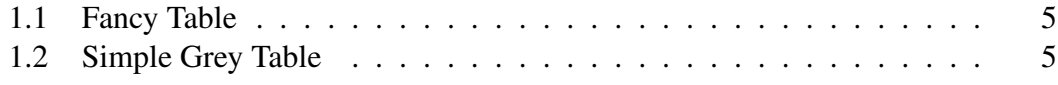

## <span id="page-6-0"></span>l<br>Chapter

## Writing a Thesis Using LATEX

*"Research is formalised curiosity. It is poking and prying with a purpose."*

[Zora Neale Hurston]

Each chapter should start with a short explanation what is inside the upcoming chapter and why it has been included (at this position) in your work: This template shall provide some considerations, text examples and formatting hints for your Bachelor's or Master's thesis in LATEX.

#### <span id="page-6-1"></span>1.1 Hints on Scientific Writing

Some recommendations on writing an abstract and about including references to related work.

#### 1.1.1 How to Write an Abstract

Learn from others and read many papers<sup>[1](#page-6-2)</sup> related to your work. Finally, you might ensure that your abstract contains:

- English & German Version (250 350 words each)
- Background / motivation / problem statement
- Methods / procedure / approach
- Results / findings / product
- Conclusion and implications

<span id="page-6-2"></span><sup>&</sup>lt;sup>1</sup>For examples, read the abstract of paper <https://arxiv.org/abs/1609.03677>.

<span id="page-7-0"></span>It is easier to write the Abstract when the rest of your paper is finished.

#### 1.1.2 Research Resources

For literature research use e.g. *ACM Digital Library* (ACM, Inc. (Association for Computing Machinery), [2017\)](#page-22-1) or *IEEE Xplore Digital Library* (IEEE (Institute of Electrical and Electronics Engineers), [2021\)](#page-23-0). You might start your search within the scientific databases <http://dl.acm.org/> or [http://ieeexplore.ieee.](http://ieeexplore.ieee.org/) [org/](http://ieeexplore.ieee.org/). Full-text PDF download is available from within the FH JOANNEUM network.

#### 1.1.3 Citation Styles

Harvard citation style is implemented in this template. For information about a topic like RFID paraphrased in your own words (cf. Batina et al., [2012,](#page-22-2) p. 317) do not forget to use  $cf.$  and  $-$  if available the relevant page number(s)  $-$  along with parenthetical cite \parencite. Direct quotations would not need the *cf.*. The abbreviation *cf.* is short for Latin *confer* meaning compare. The abbreviation *p.* is short for *page*, and *pp.* is short for *pages*. If you need to use the title of a reference, for example the RFID Authentication Protocol by "A Scalable RFID Authentication Protocol Supporting Ownership Transfer and Controlled Delegation" you might use \citetitle. For references without parentheses such as – find more in Li, Baudisch & Hinckley, [2008](#page-23-1) – just use  $\cite{righte}$  or, if year should be in parentheses, Batina et al. [\(2012\)](#page-22-2)  $\text{textcite{righte}}$ .

Note the use of *ibid*. *Ibid* is short for Latin *ibidem* meaning in the same place. In German *ebd* or *ebenda* is used. *Ibid* is used for referencing (several pages

- of) the same resource subsequently. For example, see (cf. [ibid.,](#page-22-2) p. 317) and
- (cf. [ibid.,](#page-22-2) pp. 321-–323) (cf. [ibid.,](#page-22-2) p. 399).

You might cite URLs, e.g. about (tools for checking) Accessibility (cf. Google Inc., [2016,](#page-22-3) [2017\)](#page-23-2), as online resources with a date of your last visit.

#### 1.1.4 Bibliography Entries

Compile your resources you want to cite in a file with so called bibliography entries *bib entries*. Readers must be able to trace back and verify each and every source. Make sure, reades can find the given resources quick and easily.

The required information to provide might differ between the kind of resources. Every entry needs information on author(s), title, and year. For books you need to add the <span id="page-8-3"></span><span id="page-8-1"></span><span id="page-8-0"></span>publisher information and the ISBN. For research papers (from scientific databases such as IEEE or ACM) one need to add the conference title, location and the Digital Object Identifier [\(DOI\)](#page-20-0). For the DOI and International Standard Book Number [\(ISBN\)](#page-20-1) numbers, links are automatically generated by LATEX, hence no full link (Universal Resource Locator [\(URL\)](#page-20-2)) must be specified.

#### 1.1.5 Scientific Writing Resources

Selected resources about scientific working:

- <span id="page-8-2"></span>• Writing for Computer Science: . . . elements of good writing – clarity, simplicity, accuracy, and organization . . . by Zobel, [2004.](#page-23-3)
- *"What makes good research in software engineering?"* : . . . e.g. find out ways of validating your findings, your results . . . by Shaw, [2002.](#page-23-4)
- Case Study Research: . . . offers comprehensive coverage of the design and use of the case study method as a valid research tool . . . by Yin, [2013.](#page-23-5)
- The Elements of Style: ... first edition about 1935; includes a list of valuable recommendations: be clear, do not overwrite . . . by Strunk & White, [2000.](#page-23-6)
- How to Design and Report Experiments: . . . Planning an Experiment, Experimental Designs, Descriptive Statistics, Inferential Statistics . . . Answering the Question 'So What?' ... by Field & Hole, [2003.](#page-22-4)
- The Craft of Research: . . . What Is Research? Creating a Relationship with Your Reader: Your Role, Finding a Good Research Problem . . . by Booth, Colomb & Williams, [2008.](#page-22-5)
- The Craft of Scientific Writing: ... your writing is the principle way in which people learn about your work. When you communicate well, you receive credit for your ... by Alley, [1998.](#page-22-6)
- Wie man eine wissenschaftliche Abschlußarbeit schreibt: Doktor-, Diplom- und Magisterarbeit in den Geistes- und Sozialwissenschaften: . . . Warum muss man eine wissenschaftliche Abschlussarbeit schreiben und was ist sie? . . . by Eco, [2010.](#page-22-7)
- Writer's Handbook: . . . you will find many instructional materials we've developed for our Writing Center teaching: Planning and Writing Research Papers, Creating an Argument, . . . by The Writing Center, [2004.](#page-23-7)

Better take a look at those references *before* starting to write your thesis.

<span id="page-9-1"></span>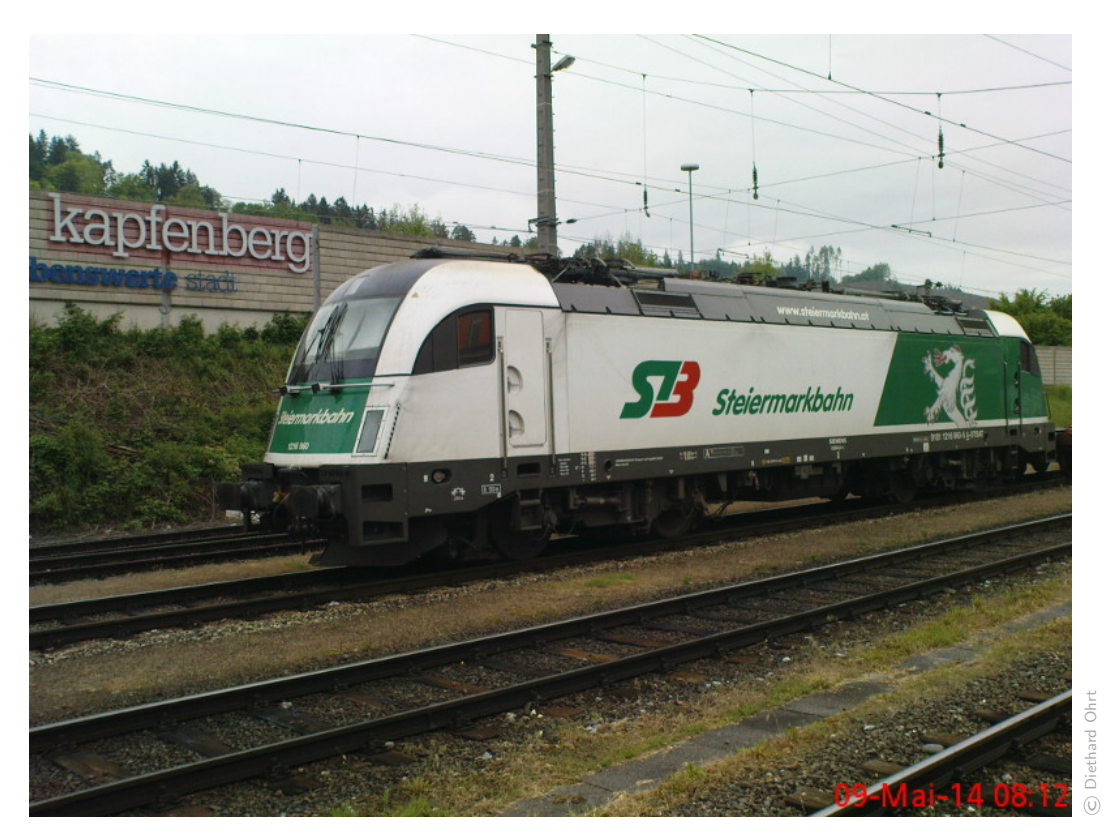

Figure 1.1: Note the logo attached to the train engine spotted in Kapfenberg main station.

#### <span id="page-9-0"></span>1.2 LAT<sub>E</sub>X Formatting Hints

Selected LAT<sub>EX</sub> examples are included to give an impression of how you could add tables, diagrams, or figures to your text. Use *bullet lists* and *emphasised* text and *named paragraphs* sparsely.

**Background.** In the section on the background describe the prerequisites for your work.

<span id="page-9-2"></span>Terms and definitions. Technical terms should be explained if necessary. Abbreviations are summarised at the end of the thesis in Chapter [7](#page-20-3) ["Acronyms"](#page-20-3). The abbreviations are defined in advance using  $\arccos{\}$  : Within the text  $\ac{\}$  is used. For example,  $\ac{ABI}$  and  $\ac{MITM}$  occur in text as Application Binary Inter-face [\(ABI\)](#page-20-4) and Man-In-The-Middle [\(MITM\)](#page-20-5). If  $\ac{ABI}$  is used again, only the acronym [ABI](#page-20-4) is printed (as hyperlink though).

<span id="page-9-3"></span>Visual elements. To support your readers, include visuals such as diagrams and other graphics (see Figure [1.1\)](#page-9-1). Note the short title used for the list of figures.

<span id="page-10-0"></span>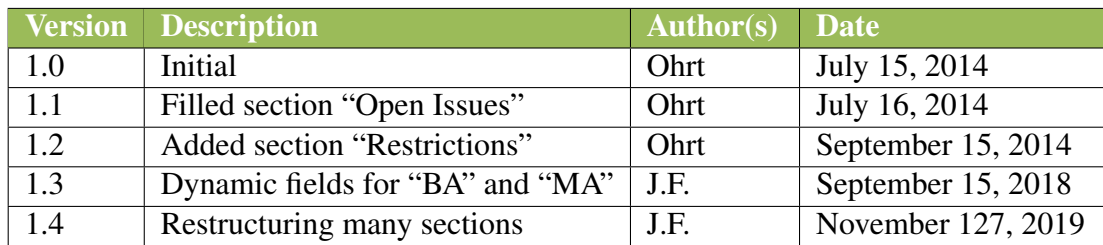

Table 1.1: Olive green heading used for this fancy table.

<span id="page-10-1"></span>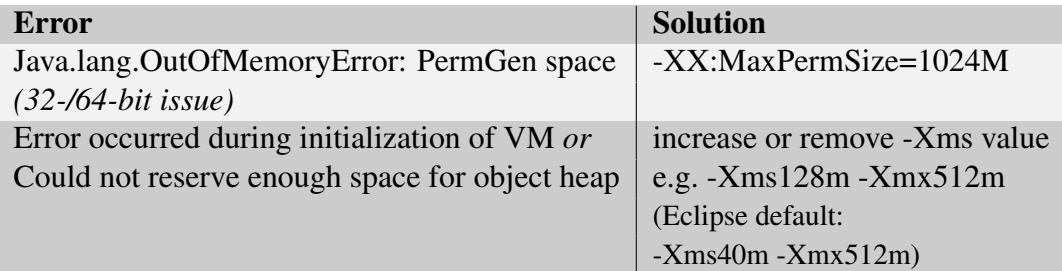

Table 1.2: A more or less simple grey table. Better try to put tables and figures at *top*[t] or at the *bottom*[b] of a page. With *page*[p] you can put them on a separate page. Avoid location specifier *here*[h].

Code listings require the listings package which, in turn, requires some settings. This is, because the defaults do not fit all purposes; see command  $\{\text{lstset}\}\$ in preamble of this template. Additionally, the package *courier* should be used because the defaults do not provide for proper syntax highlighting<sup>[2](#page-10-2)</sup>. Very small code snippets func main() $\{... \}$  can be marked with  $\left| \right|$  in the text.

In order to see what's possible when formatting tables – here are two fancy tables, see Table [1.1](#page-10-0) and Table [1.2](#page-10-1) which show demo data. Preferable, use tabularx, because the parameter  $X$  allows to define columns of dynamic size. Online table generators<sup>[3](#page-10-3)</sup> can create the LAT<sub>E</sub>X source for you.

Always reference listings in text, such as Listing [1.2.](#page-12-0) Use line numbers to help the reader to find relevant parts within given code. Referenced listings, tables and figures are written in uppercase first letter: *L*isting X, *T*able Y and *F*igure Z.

<span id="page-10-2"></span><sup>&</sup>lt;sup>2</sup>Find the full list of supported programming languages at [https://www.overleaf.com/](https://www.overleaf.com/learn/latex/Code_listing) [learn/latex/Code\\_listing](https://www.overleaf.com/learn/latex/Code_listing).

<span id="page-10-3"></span><sup>3</sup>Online table generator <https://www.tablesgenerator.com>.

#### 1.2.1 Prototype

Find in Listing [1.2](#page-12-0) an example of the JavaScript closure. Only selected (relevant) parts of the original source code have been included. That allows to extract and display parts of working code!

Hints on listings: use environment samepage for not breaking the listing in multiple parts and not spreading the listing over multiple pages (see Listings [1.1](#page-11-2) and [1.2\)](#page-12-0). Do not forget to make the listings float with float=tp.

```
void main(int argc, char *argv[])
2 \mid \{3 printf("Hello world!");
4 }
```
Listing 1.1: No programming language for syntax highlighting is specified, hence the default we specified in lst, i.e. *C*, is taken.

Mathematical expressions are rendered beautifully by LATEX. Now enjoy the first Maxwell equation rot $\vec{H} = \vec{J} + \frac{\partial \vec{D}}{\partial t}$  $\frac{\partial D}{\partial t}$ . Simple mathematical expressions can be written inline enclosed between  $\hat{v}$ , such as  $ax^2 + bx + c = 0$ . Important equations should stand out and be put into dedicated equation environment. They get numbered automatically.

$$
\frac{a^2}{b-c} = 8\tag{1.1}
$$

#### <span id="page-11-0"></span>1.3 Sentences and Praragraphs

For better readability, try to structure long text into paragraphs. Insert a newline between paragraphs. paragraphs should not be too short, they are expected to contain several sentences.

#### <span id="page-11-1"></span>1.4 Red Thread

At the end of each chapter you might sum up the contents of the chapter in a sentence or two. Then you might tell the reader what will be presented in the upcoming section (to make her/him curious).

[TODO: You have seen how LAT<sub>EX</sub> works; now remove this Chapter.]

```
1 print ("we go in for closures now:)")
 2
 3 function nextNumber(){
 4 var startWith=222;<br>5 function nxt(){
             function nxt(){
 6 5 startWith+=1 // !!<br>
return startWith
                       7 return startWith
\begin{array}{c|c}\n8 & & \rightarrow \\
9 & & \rightarrow\n\end{array}9 return nxt
10 }
11 \overline{\text{var}} nn = nextNumber()
12 print ("In latex long source code lines might force a line wrap if the
        ,→ parameter breaklines in lstset is set.")
13 print( nn())
14 print( nn())
```
Listing 1.2: Demo implementation of a JavaScript *Closure*.

<span id="page-13-0"></span>Chapter  $\angle$ 

### Introduction

Your text here... [TODO: Describe the kind of problem at hand? The problem is relevant in which context? What does not work well at the moment? What do people need? Describe the background, the prerequisites for your work. Optionally, add terms and definitions whenever they might not be clear to a fellow student.]

#### <span id="page-13-1"></span>2.1 Problem Statement

Your text here... [TODO: What is the overall problem? Give examples. Motivate! Compared to existing solutions for the problem at hand, why does someone need a better, faster, and somewhat different one?]

#### <span id="page-13-2"></span>2.2 Research Questions

Your text here... [TODO: Focus on one or two main research questions and detail on them.]

#### <span id="page-13-3"></span>2.3 Hypothesis

Your text here... [TODO: State a hypothesis – a rough idea – of how you think a solution might look like. Explain, how to possibly solve a given problem.]

#### <span id="page-14-0"></span>2.4 Method

Your text here... [TODO: Your structured, academic approach<sup>[1](#page-14-1)</sup> to find a solution. When you needed (large) data sets for you work, explain how you collected and filtered raw data. For the validation (see Section [Evaluation](#page-18-0) [6\)](#page-18-0) you want to describe the criteria for objective measurement already here.]

<span id="page-14-1"></span><sup>&</sup>lt;sup>1</sup>Find an extensive explanation of how to write a *Method* section at [http://www.mrcophth.com/](http://www.mrcophth.com/publishorperish/methods.html) [publishorperish/methods.html](http://www.mrcophth.com/publishorperish/methods.html).

## <span id="page-15-0"></span>Chapter  $\bigcup$

### Related Work

Your text here... [TODO: Describe the work of other research teams and noteworthy approaches related to your work. State what is different to your solution.]

[TODO: Related literature might/should contain: theoretical foundations, definitions of key terms, technologies, techniques, and/or a literature review ]

[TODO: Note on the size and quality of your bibliography: BA about 30-40 references MA about 60-100 references ]

[TODO: Furthermore, check: Are the reference (too) old? Did you include papers from scientific databases, such as ACM or IEEE? Can the reader find your sources? (e.g. check if you named the publisher for books, or specified DOIs for scientific papers) ]

## <span id="page-16-0"></span> $\Big|_{\text{Chapter}}$

## Concept

Your text here... [TODO: Describe an overall concept of a solution, which could possibly solve a given problem. Design a novel solution and visualise the architecture and relevant (data) flows. Compare and relate your approach to possible alternatives and argue why and in which way(s) the suggested solution(s) will be better.]

## <span id="page-17-0"></span>|<br>Chapter <

### Implementation

Your text here... [TODO: Describe what is relevant and special about your working prototype. State how single features help to solve problem(s) at hand. You might implement only the most relevant features. Features you select from your prioritised feature list assembled in Chapter [4.](#page-16-0) Focus novel, difficult, or innovative aspects of your prototype. Add visuals such as architectures, diagrams, flows, tables, screenshots to illustrate your work. Select interesting code snippets, e.g. of somewhat complicated algorithms, to present them as source code listings.]

## <span id="page-18-0"></span> $\bigcup_{\text{Chapter}}$

## Evaluation

Your text here... [TODO: Describe (proof) how your implementation really solved the stated problem. I.e. accept or reject your hypotheses. Provide a range of input data sets. Run experiments and gather the output (of tools) to meter your prototype. For the analysis, collect the measurement-data, process (e.g. filter) data and interpret the data. Include an interpretation of the work. What do the results mean to you? State current limitations of your solution. Give (personal) interpretation where suitable. Your own opinion is relevant, but must be marked clearly as such. ]

# <span id="page-19-0"></span> $\begin{array}{c} \boxed{\phantom{0}} \\ \text{Chapter} \end{array}$

## Conclusion and Outlook

Your text here... [TODO: Sum up the results achieved. Suggest further research by explaining how others could built on your results.]

### <span id="page-20-3"></span>Acronyms

[TODO: Add acronyms (abbreviations) and their long version. In the text the first occurrence will show the full description, further occurrences will show the acronym only.]

- <span id="page-20-4"></span>[ABI](#page-9-2) [Application Binary Interface](#page-9-2)
- <span id="page-20-0"></span>[DOI](#page-8-0) [Digital Object Identifier](#page-8-0)
- <span id="page-20-1"></span>[ISBN](#page-8-1) [International Standard Book Number](#page-8-1)
- <span id="page-20-5"></span>[MITM](#page-9-3) [Man-In-The-Middle](#page-9-3)
- <span id="page-20-2"></span>[URL](#page-8-2) [Universal Resource Locator](#page-8-2)

[TODO: Finally, check the bibliography, because readers must be able to trace back and verify each and every source. Are you sure, that everyone can find the given resources with the information you supplied? Besides author(s), title and year, for books you need the publisher information and the ISBN, for IEEE/ACM research papers add the conference/journal title, location and the DOI.]

### <span id="page-22-0"></span>Bibliography

- <span id="page-22-1"></span>ACM, Inc. (Association for Computing Machinery) (2017). *ACM Digital Library*. Available from: <https://dl.acm.org> [May 17, 2017] (cit. on p. [2\)](#page-7-0).
- <span id="page-22-6"></span>Alley, M. (1998). *The Craft of Scientific Writing*. 3rd ed. Springer. ISBN [0387947663.](https://isbnsearch.org/isbn/0387947663) Available from: <http://www.writing.eng.vt.edu/csw.html> (cit. on p. [3\)](#page-8-3).
- <span id="page-22-2"></span>Batina, L., S. Seys, D. Singelée & I. Verbauwhede (2012). "Hierarchical ECC-Based RFID Authentication Protocol". In: *Proceedings of the 7th International Conference on RFID Security and Privacy (RFIDSec'11)*. Springer-Verlag, pp. 183–201. ISBN [9783642252853.](https://isbnsearch.org/isbn/9783642252853) DOI: [10.1007/978-3-642-25286-0\\_12](https://doi.org/10.1007/978-3-642-25286-0_12) (cit. on p. [2\)](#page-7-0).
- <span id="page-22-5"></span>Booth, W. C., G. G. Colomb & J. M. Williams (2008). *The Craft of Research*. 3rd ed. University of Chicago Press (cit. on p. [3\)](#page-8-3).
- <span id="page-22-7"></span>Eco, U. (2010). *Wie man eine wissenschaftliche Abschlußarbeit schreibt: Doktor-, Diplom- und Magisterarbeit in den Geistes- und Sozialwissenschaften*. 13th ed. facultas wuv (UTB). ISBN [9783825215125.](https://isbnsearch.org/isbn/9783825215125) Available from: [http://books.](http://books.google.com/books?id=Y5c7cgAACAAJ) [google.com/books?id=Y5c7cgAACAAJ](http://books.google.com/books?id=Y5c7cgAACAAJ) (cit. on p. [3\)](#page-8-3).
- Fernàndez-Mir, A., R. Trujillo-Rasua, J. Castellà-Roca & J. Domingo-Ferrer (2012). "A Scalable RFID Authentication Protocol Supporting Ownership Transfer and Controlled Delegation". In: *Proceedings of the 7th International Conference on RFID Security and Privacy (RFIDSec'11)*. Springer-Verlag, pp. 147–162. ISBN [9783642252853.](https://isbnsearch.org/isbn/9783642252853) DOI: [10.1007/978-3-642-25286-0\\_10](https://doi.org/10.1007/978-3-642-25286-0_10) (cit. on p. [2\)](#page-7-0).
- <span id="page-22-4"></span>Field, A. P. & G. Hole (Feb. 2003). *How to Design and Report Experiments*. Sage Publications. ISBN [0761973826](https://isbnsearch.org/isbn/0761973826) (cit. on p. [3\)](#page-8-3).
- <span id="page-22-3"></span>Google Inc. (Oct. 6, 2016). *Accessibility Scanner*. Available from: [https://play.](https://play.google.com/store/apps/details?id=com.google.android.apps.accessibility.auditor) [google . com / store / apps / details ? id = com . google . android .](https://play.google.com/store/apps/details?id=com.google.android.apps.accessibility.auditor) [apps.accessibility.auditor](https://play.google.com/store/apps/details?id=com.google.android.apps.accessibility.auditor) [Feb. 8, 2017] (cit. on p. [2\)](#page-7-0).
- <span id="page-23-2"></span>Google Inc. (Feb. 8, 2017). *Testing Your App's Accessibility*. Available from: [https:](https://developer.android.com/training/accessibility/testing.html) [//developer.android.com/training/accessibility/testing.](https://developer.android.com/training/accessibility/testing.html) [html](https://developer.android.com/training/accessibility/testing.html) [Feb. 8, 2017] (cit. on p. [2\)](#page-7-0).
- <span id="page-23-0"></span>IEEE (Institute of Electrical and Electronics Engineers) (2021). *IEEE Xplore Digital Library*. Available from: <https://ieeexplore.ieee.org/> [May 17, 2021] (cit. on p. [2\)](#page-7-0).
- <span id="page-23-1"></span>Li, K. A., P. Baudisch & K. Hinckley (Apr. 2008). "Blindsight: Eyes-Free Access to Mobile Phones". In: *Proc. 26th Annual SIGCHI Conference on Human Factors in Computing Systems (CHI2008) (CHI 2008)*. ACM, pp. 1389–1398. ISBN [9781605580111.](https://isbnsearch.org/isbn/9781605580111) DOI: [10.1145/1357054.1357273](https://doi.org/10.1145/1357054.1357273) (cit. on p. [2\)](#page-7-0).
- <span id="page-23-4"></span>Shaw, M. (2002). "What makes good research in software engineering?" In: *International Journal on Software Tools for Technology Transfer* 4.1, pp. 1–7 (cit. on p. [3\)](#page-8-3).
- <span id="page-23-6"></span>Strunk Jr, W. & E. B. White (2000). *The Elements of Style*. 4th ed. Pearson Higher Education. ISBN [020530902X](https://isbnsearch.org/isbn/020530902X) (cit. on p. [3\)](#page-8-3).
- <span id="page-23-7"></span>The Writing Center (2004). *Writer's Handbook*. University of Wisconsin, Madison. Available from: [http://www.wisc.edu/writing/Handbook/index.](http://www.wisc.edu/writing/Handbook/index.html) [html](http://www.wisc.edu/writing/Handbook/index.html) (cit. on p. [3\)](#page-8-3).
- <span id="page-23-5"></span>Yin, R. K. (2013). *Case Study Research*. Sage Publications. ISBN [9781452242569](https://isbnsearch.org/isbn/9781452242569) (cit. on p. [3\)](#page-8-3).
- <span id="page-23-3"></span>Zobel, J. (Apr. 2004). *Writing for Computer Science*. 2nd ed. Springer. ISBN [1852338024](https://isbnsearch.org/isbn/1852338024) (cit. on p. [3\)](#page-8-3).